## 1. What is ICLE?

The ICLE stands for the International Corpus of Learner English and is, in essence, a corpus of written production by higher intermediate to advanced learners of English as a foreign language. The corpus (launched by the *Centre for English Corpus Linguistics* at the *University of Louvain*) includes a number of collaborating universities around the world.

The 3<sup>rd</sup> version of ICLE includes around **5 million words** with written production of English by learners with different L1 backgrounds (Brazilian, Bulgarian, Chinese, Czech, Dutch, Greek, Finnish, French, German, Hungarian, Italian, Japanese, Korean, Lithuanian, Macedonian, Norwegian, Pakistani, Persian (Iran), Polish, Portuguese, Russian, Serbian Spanish, Swedish, Turkish, and Tswana).

The corpus offers **rich metadata** on each of the texts included in the corpus, pertaining to both the learners (e.g. mother tongue, age, time spent in an English-speaking country) and the writing tasks (e.g. topic, use of reference tools, conditions of production of the text).

As the 3<sup>rd</sup> version of ICLE includes **for the first time Greek students' contributions (GRICLE**), we have been given free access to all contents and data of ICLE. See also pp 191-197 of the manual (Hatzitheodorou and Mattheoudakis, 2020).

Below we are giving you some guidance to help you log in and use the ICLE platform:

## 2. Entering ICLE platform

**STEP 1:** <u>Use the following URL to access the ICLEv3 web interface:</u> <u>https://corpora.uclouvain.be/cecl/icle/home</u>

**STEP 2:** Click on the "Institutional access (Shibboleth)" link that you will find on your right. (highlighted in the picture below)

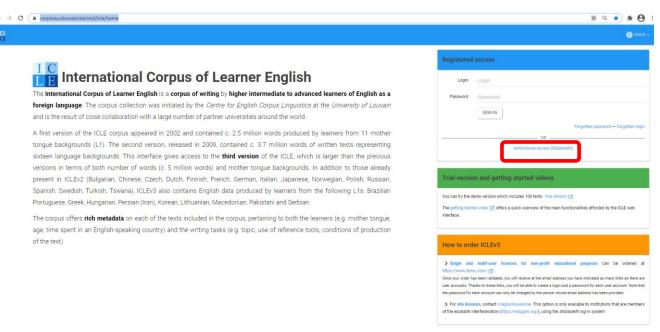

STEP 3: Choose our institution (Aristotle University of Thessaloniki) as shown in the picture below

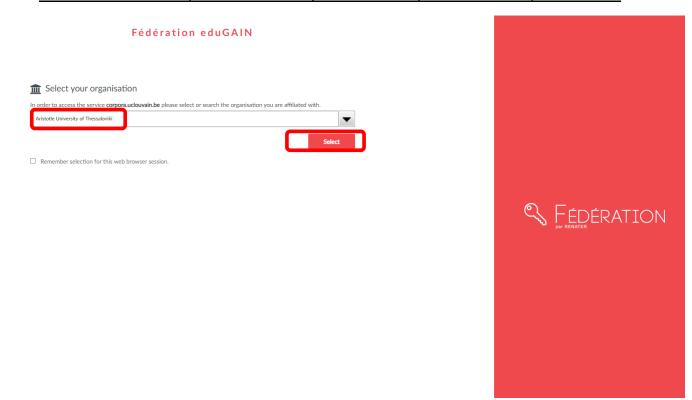

STEP 4: You will be prompted to type your institutional access codes

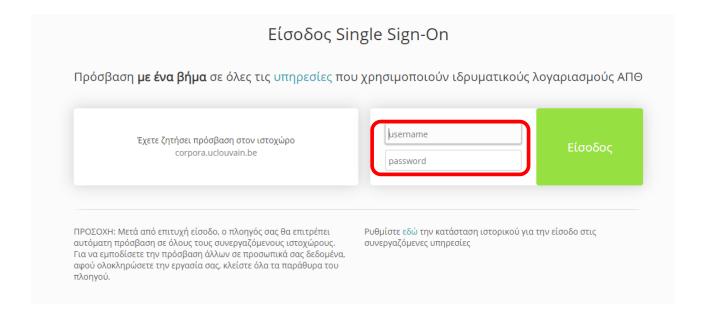

Finally, you should see the following picture which means that you are logged in and ready to use ICLEV3. There is a series of introductory videos (marked with number 1 below) as well as a comprehensive manual (marked with number 2).

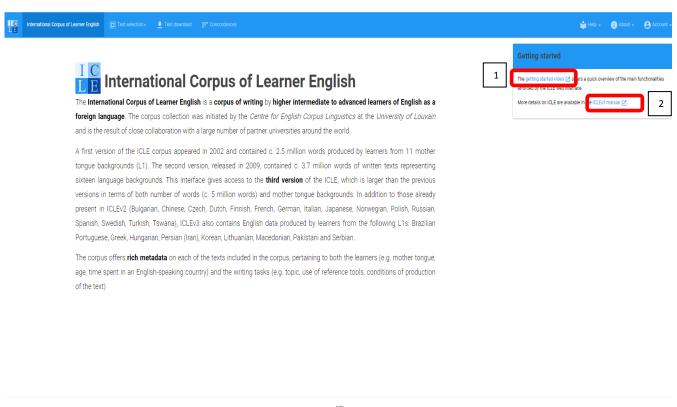